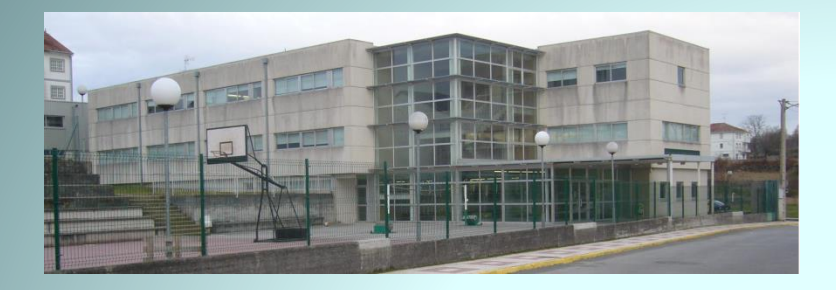

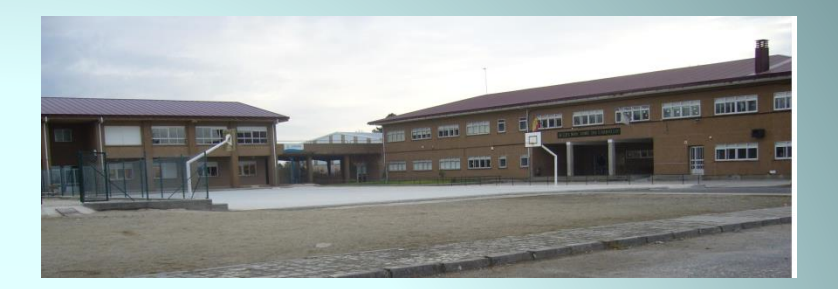

## FORMACIÓN DE USUARIOS

# A ORGANIZACIÓN DAS BIBLIOTECAS A CDU

#### ¿CÓMO SE ORGANIZAN AS BIBLIOTECAS?

- Todas as bibliotecas clasifican os documentos por temas.
- Se fai ordenando os documentos en 10 grupos, que se numeran do 0 ó 9.
- Este sistema chámase CDU, isto é ,Clasificación Decimal Universal.
- Desta xeito o coñecemento se organiza en torno a 10 temas.
- Estes apartados se subdividen noutros 10.

#### A CDU SIMPLIFICADA

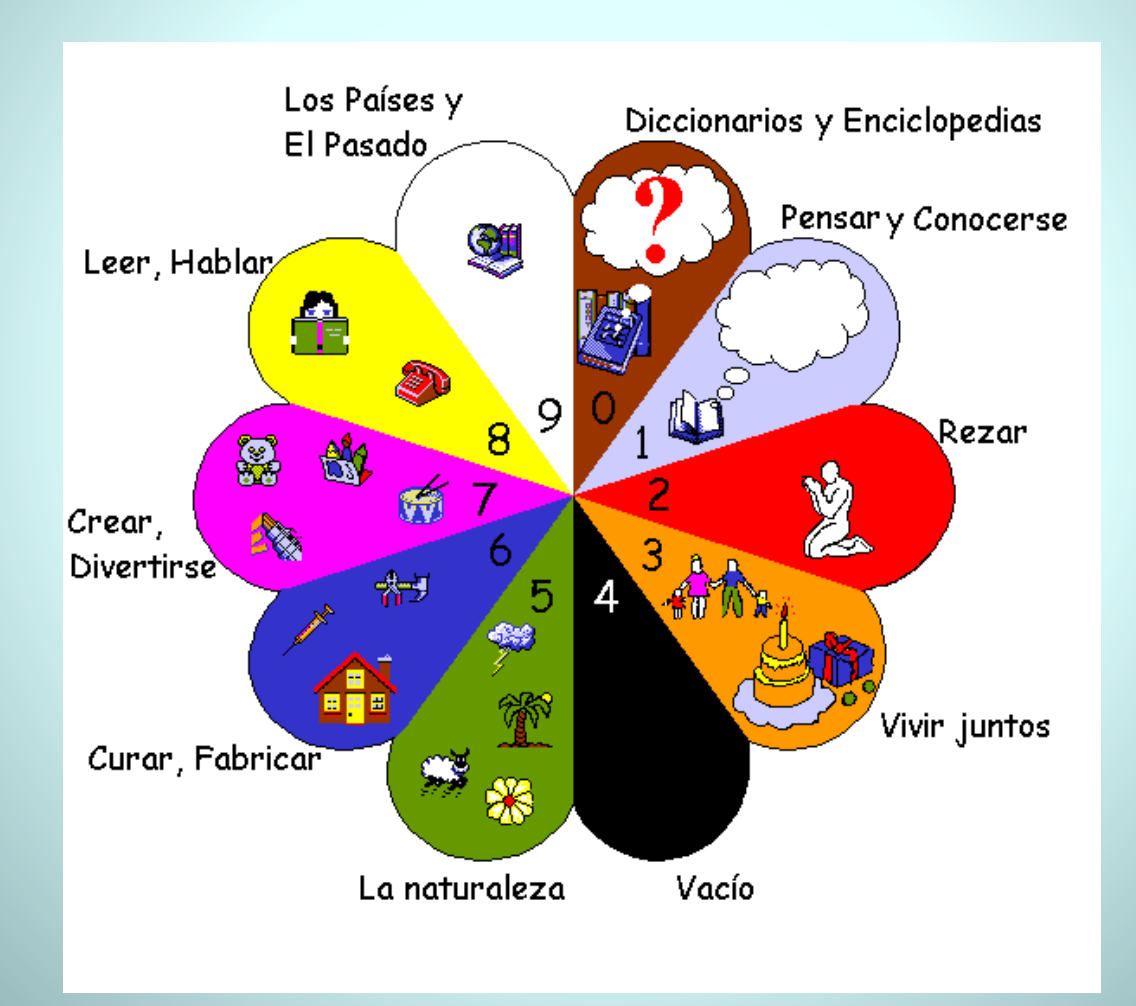

• Vai ó ordenador.

• Consulta o catálogo.

• Busca o libro que che interesa

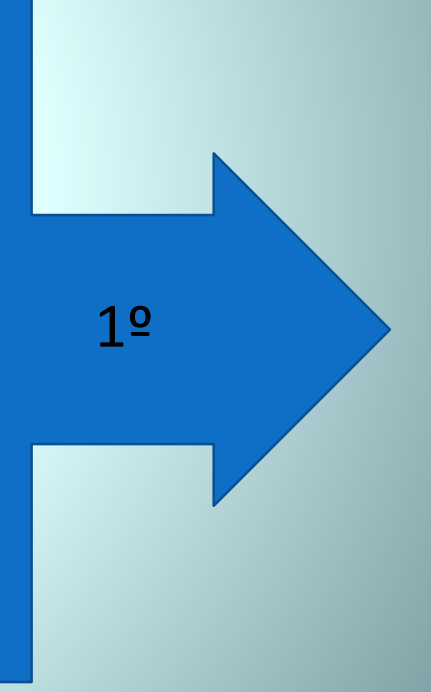

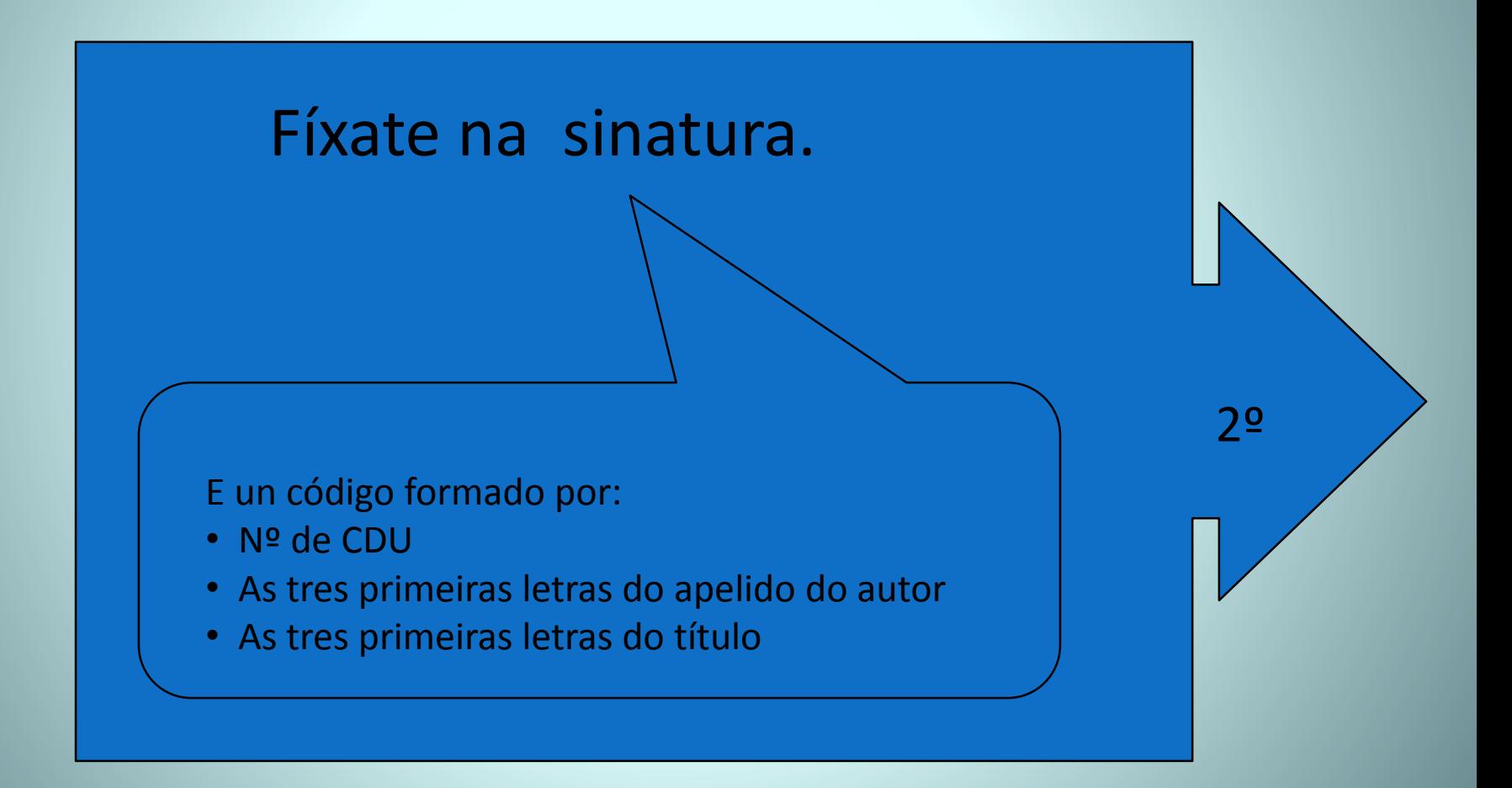

Érguete e busca as estanterías que correspondan

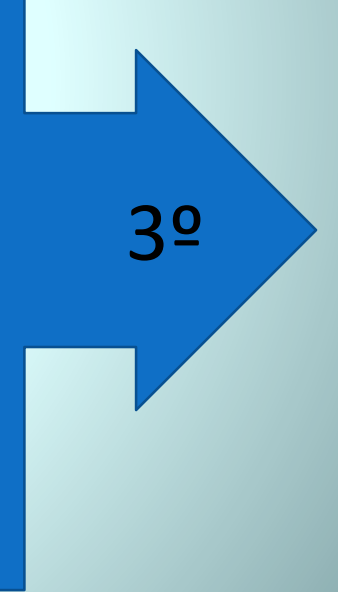

4º

Buscar polas estanterías hasta atopar o número correspondente o libro que buscas